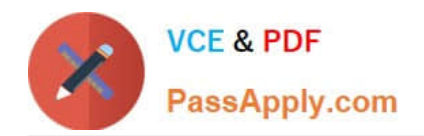

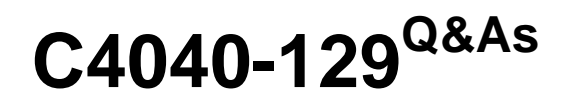

IBM i 7.1 Administration

# **Pass IBM C4040-129 Exam with 100% Guarantee**

Free Download Real Questions & Answers **PDF** and **VCE** file from:

**https://www.passapply.com/c4040-129.html**

100% Passing Guarantee 100% Money Back Assurance

Following Questions and Answers are all new published by IBM Official Exam Center

**C** Instant Download After Purchase

**83 100% Money Back Guarantee** 

- 365 Days Free Update
- 800,000+ Satisfied Customers

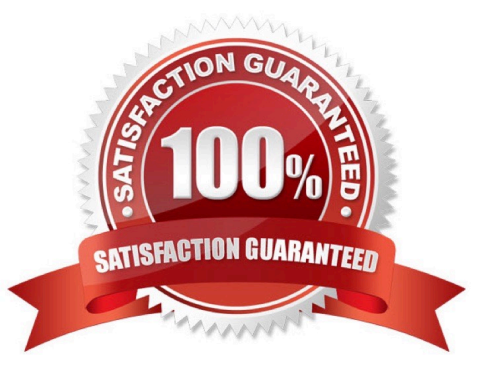

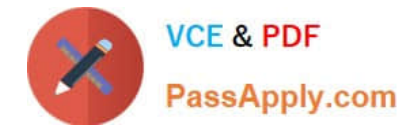

## **QUESTION 1**

An administrator needs to clear the data from a large number of save files in multiple libraries. The administrator has written a program that displays all of the objects in a library to an output file. The output file includes: The program reads through all the entries in the file.

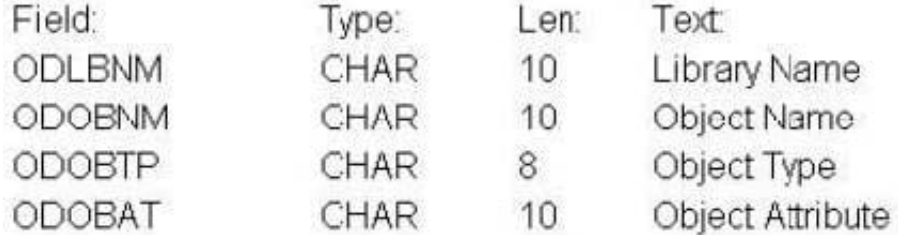

The administrator needs to insert a statement that will clear the data from save files only. Which command should the administrator use?

A. IF (andODOBAT \*EQ `SAVF\\') THEN(CLRSAVE andODLBNM/andODOBNM)

B. IF (andODOBTP \*EQ `\*SAVF\\') THEN(CLRSAVE andODLBNM/andODOBNM)

C. IF (andODOBTP \*EQ `\*FILE\\') THEN(CLRSAVE andODLBNM/andODOBNM)

D. IF (andODOBAT %LIKE `SAVF) THEN(CLRSAVE andODLBNM/andODOBNM)

Correct Answer: A

#### **QUESTION 2**

An administrator needs to identify which jobs are creating short CPU and disk arm usage spikes. The administrator also needs to determine what the job(s) are doing as soon as possible during or after a spike occurs.

Which tool is most appropriate to use to assist with this activity?

- A. IBM i Performance Explorer (PEX)
- B. IBM i Performance Management Agent
- C. IBM System Director Navigator for i
- D. System i Navigator Management Central monitors

Correct Answer: D

### **QUESTION 3**

During a full system restore the sign on screen is displayed before the restore completes. Which system value is the most likely cause?

A. Restore Abend action (QRSTABD) is set to \*SlGNON.

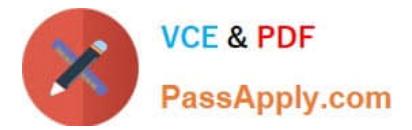

- B. Allow Object Restore (QALWOBJRST) is NOT set to \*All.
- C. Verify Object Restore (QVFYOBJRST) is set to 3 or higher.
- D. Job message queue full action (QJOBMSGQFL) is set to \*NOWRAP.

Correct Answer: D

## **QUESTION 4**

An administrator needs to change the IP address used for the Operations Console LAN connection to the Power 720 50 that it resides on the main network.

What must the administrator do to complete this task?

A. Enable console takeover and recovery as the connection now goes through a network switch.

B. Access the control panel with function 65-21 and reset the console device discovery sequence.

C. Reset the console device ID, change the adapter address and recreate the Operations Console connection.

D. Reconfigure the connection in Operations Console with a new registered DNS name that points to the new IP address.

Correct Answer: C

### **QUESTION 5**

An administrator has been provided with a POWERS system for a disaster recovery test. The Licensed Internal Code has been loaded and the disks initialized.

The recovery of IBM i 7.1, which had originally been saved on a Power 720, failed.

Which action will resolve the problem?

- A. Use a D-Mode IPL to install the operating system.
- B. Restart the recovery specifying the Target Release parameter as 7.1.
- C. Install the operating system with the \*PREV option and specify POWERS as the system to restore to.
- D. Slip-install the LIC from the source system backup, and then continue with the remainder of the install.

Correct Answer: D

[Latest C4040-129 Dumps](https://www.passapply.com/c4040-129.html) [C4040-129 Study Guide](https://www.passapply.com/c4040-129.html) [C4040-129 Braindumps](https://www.passapply.com/c4040-129.html)